**15. SENO(número):** Esta función devuelve el seno del ángulo especificado en el argumento número. El ángulo va expresado en radianes.

**16. COS(número):** Esta función calcula el coseno del argumento número. El ángulo viene expresado en radianes

**17. TAN(número):** Esta función calcula la tangente del ángulo dado en el argumento. El ángulo viene expresado en radianes.

## AHORA VAMOS A PRACTICAR EN EXCEL

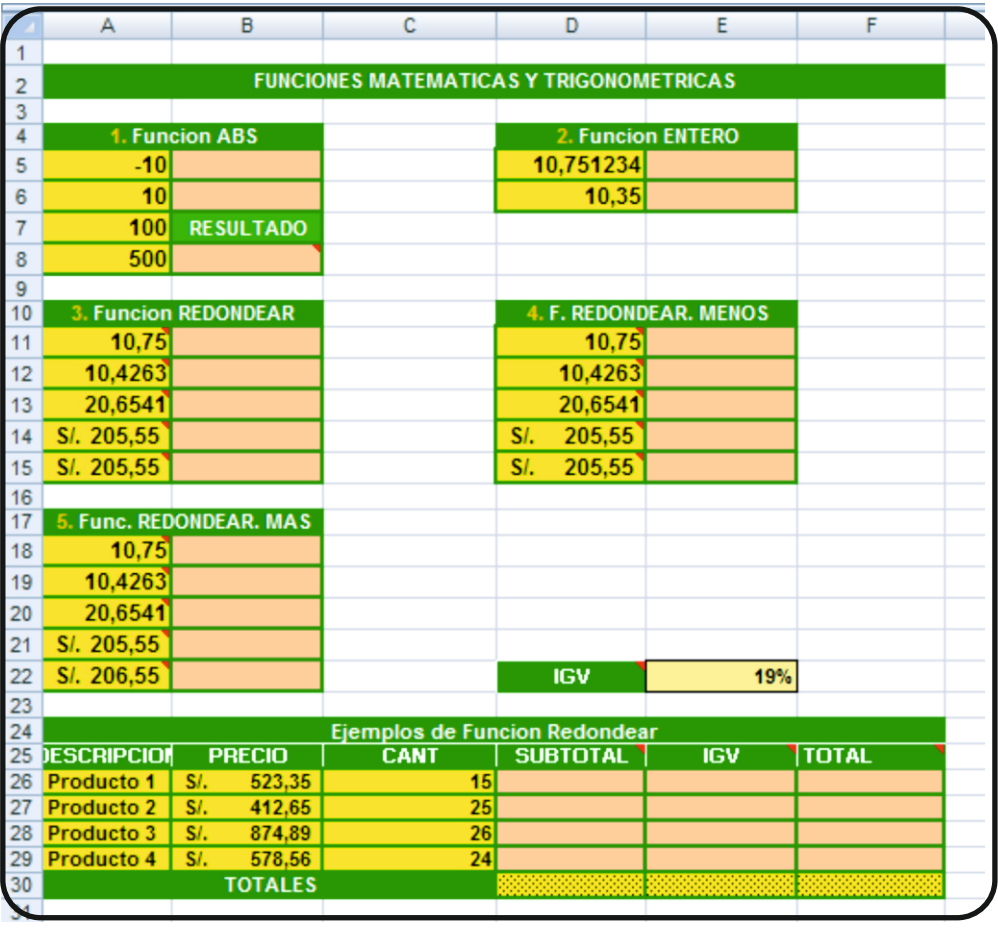

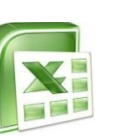

*Alumno(a): ............................................* COMPUTACIÓN

*Grupo:.............. Fecha: ......../......../.........*

*Lic. Augusto Paredes Alvarado*

## **FUNCIONES LÓGICAS, MATEMÁTICAS Y TRIGONOMÉTRICAS**

**FUNCIONES LÓGICAS.-** Son importantes porqué a través de una expresión se pueden evaluar datos o Valores que permitan responder a muchas interrogantes. Por ejemplo **¿Cuántos alumnos aprobaron el curso de Word con una Nota mayor o igual a 15 y menor igual a 20? ¿Cuántos alumnos calificaron, si aprobaron el Examen 1 ó el Examen 2 con notas mayor a 15 y, menores a 20?** . Constantemente nos hacemos preguntas o damos alguna orden. AContinuación se detalla las funciones lógicas básicas tales como **O**, **Y**, **No**.

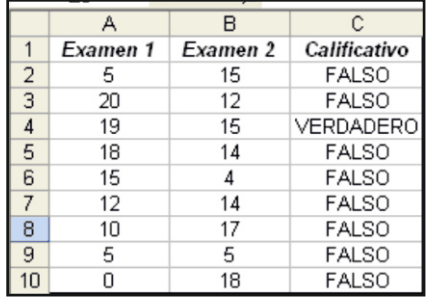

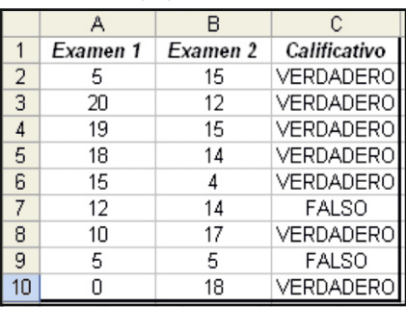

**Cuadro 1: Aplicación de la Función Y Cuadro 2: Aplicación de la Función O**

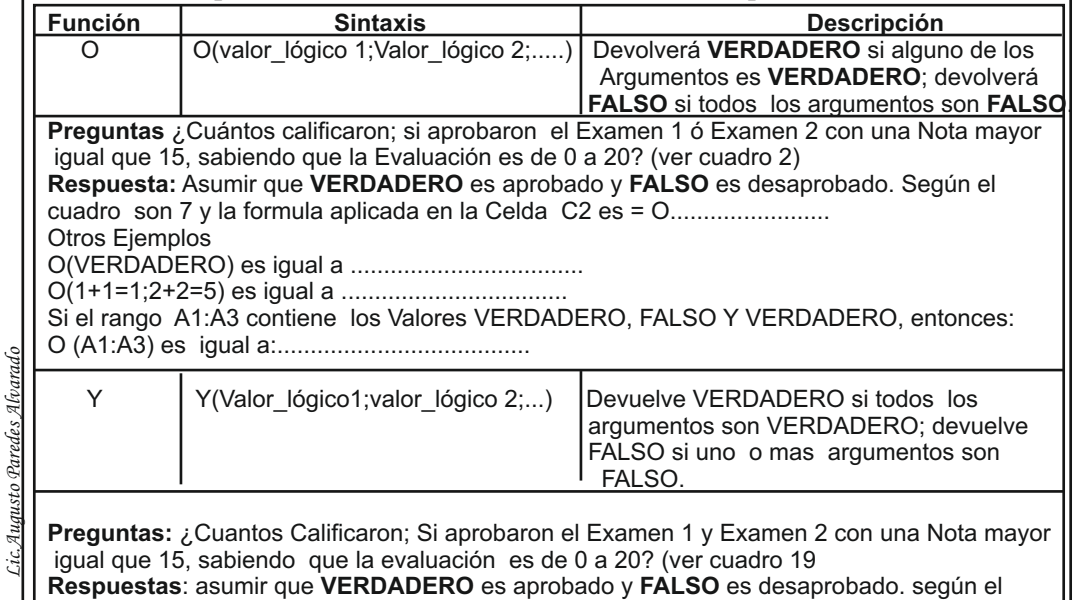

cuadro 1 es 1 y la Fórmula aplicada es la Celda C2 es = ..............................

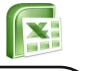

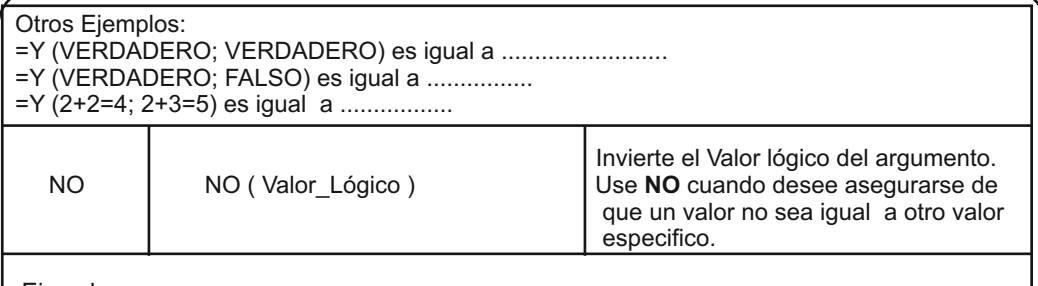

Ejemplos:

*Lic.Augusto Paredes Alvarado*

Cic.Augusto Paredes Alvarado

= NO (FALSO) es igual a .................... = NO (1+1 =2) es igual a .....................

*FUNCIONES MATEMATICAS Y TRIGONOMETRICAS*

1. ABS(número): Devuelve el valor absoluto del argumento número. Ejemplos:

La funcion ABS(-5) da como resultado 5

La funcion ABS(10) da como resultado 10.

La función ABS(-2) da como resultado 2.

- **2. ALEATORIO()**: Esta función devuelve un valor al azar comprendido entre 0 y 1. Esta función no tiene argumentos. Cada vez que se genere un valor aleatorio será diferente al anteriormente calculado.
- **3. ENTERO(número):** Devuelve la parte entera del número, sin importar la magnitud de la parte decimal. Es decir, devuelve el número eliminando la parte decimal. Por ejemplo:

ENTERO(3.1) da como resultado 3

ENTERO(3.9) da como resultado 3

ENTERO(2.95) da como resultado 2

ENTERO(5) da como resultado 5

ENTERO(-10) da como resultado –10.

- <u>4. **EXP(número):** E</u>l resultado de esta función es el número e elevado a la <u>potencia</u> indicada en el argumento.
- **5. FACT(número):** Esta función devuelve el factorial del valor especificado como argumento. Por ejemplo,

FACT(3) da como resultado 6

FACT(5) da como resultado 120

- **6. LOG(número,base):** Calcula el logaritmo del argumento número, la base está dada por el segundo argumento. Si no se le da valor al argumento base, lo calcula con la base 10. El logaritmo está definido para valores positivos.
- **7. LOG10(número):** Calcula el logaritmo con la base 10 del argumento número. El logaritmo está definido para valores positivos.
- **8. POTENCIA(número,potencia):** Toma el argumento número y lo eleva a la potencia indicada por el argumento potencia. Ejemplo,

POTENCIA(2, 5) da como resultado 32

POTENCIA( 10, 3) da como resultado 1000

POTENCIA(2,4) da como resultado 16

POTENCIA(3,3) da como resultado 27.

- **9. PRODUCTO(número1,número2,...):** Multiplica todos los valores dados como argumentos y devuelve su resultado.
- **10.RADIANES(ángulo):** Esta función toma el argumento ángulo, que está expresado en grados y devuelve su equivalente expresado en radianes. Por ejemplo:

RADIANES(90) da como resultado 1.571, es decir PI/2

RADIANES(180) da como resultado 3.142, es decir PI

**11. RAIZ(número):** Devuelve la raíz cuadrada del argumento número. Por ejemplo,

RAIZ(25) da como resultado 5

RAIZ(81) da como resultado 9

RAIZ(12) da como resultado 3.46.

**12. REDONDEA.IMPAR(número):** Toma el argumento número y lo aproxima al siguiente entero impar, que es mayor que él. Cuando el argumento es un valor negativo, lo aproxima al siguiente entero impar que es menor que él. Ejemplo:

REDONDEA.IMPAR(1.3) da como resultado 3.

REDONDEA.IMPAR(-1.3) da como resultado –3

REDONDEA.IMPAR(-4.6) da como resultado -5

REDONDEA.IMPAR(4.6) da como resultado 5

REDONDEA.IMPAR(7) da como resultado 7. Se puede apreciar que aplicar esta función a un número entero impar da como resultado el mismo número.

**13. REDONDEA.PAR(número):** Toma el argumento número y lo aproxima al siguiente entero par que es mayor que él. En el caso de que el argumento sea un valor negativo, lo aproxima al siguiente entero par que es menor que él. Ejemplos:

REDONDEA.PAR(4.3) da como resultado 6

REDONDEA.PAR(-4.3) da como resultado -6

REDONDEA.PAR(7) da como resultado 8.

REDONDEA.PAR(8) da como resultado 8. Al aplicar esta función a un número entero par da como resultado el mismo número.

**14. REDONDEAR(número, núm\_decimales):** Devuelve el argumento número, con la cantidad de decimales especificados en el argumento núm\_decimales, realizando las aproximaciones de redondeo respectivas. Por ejemplo,

REDONDEAR(1.4545, 2) da como resultado 1.45

REDONDEAR(2.94388,3) da como resultado 2.944

REDONDEAR(125.6898) da como resultado 125.69

REDONDEAR(35.458,2) da como resultado 35.46

REDONDEAR(-18.97,1) da como resultado –19.0

REDONDEAR(18.97,1) da como resultado 19.

*Lic.Augusto Paredes Alvarado*

Ş

 $f_{\rho}$ s  $q_{f\tau}$